# **Music Player Crack Activator (Final 2022)**

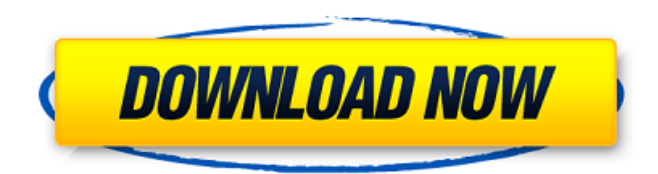

#### **Music Player Crack + Full Product Key**

Free to try - Audio player with a simple interface Music Player Cracked Version is a free and open-source audio player for the Linux Desktop. It can play most of your favorite audio files from different sources. Music Player Product Key works by using GStreamer, a free and cross-platform multimedia framework. GStreamer is able to play most of the files, even WAV and AU, as well as streams, using several plugins. Like any other player, Music Player Cracked 2022 Latest Version has a user interface. It is not fancy, but it is very simple to use. To open it, you can start it from the terminal by entering the following command: music-player Type of program: Command Line Music Player Rating: 4/5 Program category: Audio Player Size: 15.02 MB Sleek, highly functional, extremely customizable player for videos and audio media files Though it has fewer features than Windows Media Player, the Real Player Linux is worth a try. Installing Real Player is a simple process. For your convenience, we've created a screenshot with instruction: Real Player instructions 1. Download the RPL file (link below) from Sourceforge. 2. Unzip the file and open the folder RealPlayerLinux. 3. Copy the RPL file to the folder "/usr/bin" by using the file manager. 4. Rename the file "RealPlayer" by using the file manager. 5. Double click the file to launch it. 6. Go to the Audio and Video tab, if you haven't done it before. 7. Select "Windows Media Player" or "Other", depending on your preferences. 8. If you want to preview the file, then choose the "Display" tab. If you want to play it, then choose the "Play" tab. 9. Click the "PLAY" button and enjoy! Real Player Player was designed by advertising company RealNetworks for Windows/Linux. You can try it for free on the download page here. Reproduction of any portion of this review in whole or in part in any form or medium without express written permission of IDG Communications is prohibited. Copyright 2013 IDG Communications. ABN 14 001 592 650. All rights reserved. Get help Which plan should you go for? It's difficult to resist downloading all the applications, updates, patches that are available for free. Your

#### **Music Player Torrent (Activation Code) Free (April-2022)**

If you are the type of user who prefers a computer with a simple interface, Music Player may be the best choice for you. Music Player is a simple music player made from a single frame. You can control the volume level and play the music on any folders. There are only a few options available, such as play/pause, stop, repeat, backward, forward and shuffle. Most of the time, the app remains in the system tray and takes very little CPU and memory. The program doesn't show any notifications or errors and can be used by a novice user without having to configure it. The interface of the app is extremely minimalistic, which may be just what you need. Despite its simplicity, you can still set shortcuts for easy

access to playlists and bookmarks, or you can specify the current song title and artists. The bottom line is that Music Player is a simple, lightweight and user-friendly music player for Windows. Infinite Music Player is a program that plays any songs you want, in any order. It is a free, multiuser, cross-platform audio player. Infinite Music Player allows you to play the songs in any folders, directly from your computer, or from your network servers and homegroups. You can also create a playlist and play it in any order. The user interface of the tool consists of a music player area and a context area where you can access options and settings. The program requires a mouse and a keyboard, as there are no other buttons or functions. You can play and pause the audio stream. Also, you can go to the next or previous song using a keyboard shortcut. You can turn off the sound, open the context, or search for some songs. It supports many audio formats, such as MP3, AAC, OGG, FLAC and WMA, to name a few. You can also import files directly from the computer, or open them from any third-party sources, such as YouTube, Spotify and My Documents. However, you can't adjust any volume level or make any other adjustments. And you cannot organize songs into folders. The app itself lacks details. Overall, Infinite Music Player is a nice app with a few basic options. It can handle any songs and provides a large user interface with minimal settings. When someone suggests you to use a music player, it's natural to think of Winamp, but is it the best solution? Nothing can be as effective as the real thing, but b7e8fdf5c8

## **Music Player Crack With Key**

With this handy tool, you'll be able to edit your songs and playlists with just a couple of clicks. Moreover, you don't need to install any plugins. Music Player is a 3D music player, that is designed for Windows XP and above. The interface is simple and intuitive and you can easily navigate through the folders and playlists. With Music Player you can play all your music in 3D: the music and the visualization changes according to the song you are playing, as the application works with any type of media file that's played in Windows Media Player or RealPlayer. Furthermore, this app lets you edit, upload and download your songs and playlists, so you can become a true music DJ. To start using Music Player you need to install it and select an option under the Tools menu. In case you like to change the interface or change the playback mode, all this can be done via the options bar. Music Player features an audio and video mixer with two tracks and two channels. Also, it includes a fade out and a fade in. You can use the volume rocker to adjust the volume while pressing the space bar can be used to toggle between the two channels. If you are an avid streamer, then you know how painful it can be when you disconnect from YouTube, for example. If this happens to you, then MediaFire is just what you need. This application lets you download videos and movies from the web to your desktop and allows you to stream videos from your favorite streaming services like YouTube, Vimeo, and many more. For example, you can download your favorite movie from a video streaming website and then watch it directly on your desktop. It is also possible to create a video playlist and watch your favorite movies in order. Moreover, you can configure this application with a customized Web Server, so you can add new sites and videos to the list. This utility lets you upload videos from your PC to a cloud storage service. It is possible to browse through your folders and upload them to a storage account, create new folders, add and edit names, and so on. In addition to this, MediaFire lets you tag videos and files that you upload or download. This way, you will be able to find your files easily using the tags you set. Next is where you can upload to or download from YouTube, Vimeo, Dailymotion, Ustream, Livevideo.net, Flvto, Watch Inst

### **What's New in the?**

Music Player is a Microsoft Windows app that offers a very simple approach to playing music. It comes with the ability to easily find files and play them, as well as the ability to edit your playlist, shuffle playlists, clear the list of songs and set the speed to one of the eight presets available. There are some other added features, like the ability to send your playlist to your phone or change the volume, but probably the most important one is the one that allows you to save your playlist or part of it as an MP3 file. The program can run on all Microsoft Windows versions, ranging from Windows 7 to Windows 10, and you may install it in a variety of ways, depending on what edition you're using. We have not come across any problem with this Microsoft Windows software, as it did not cause any issues during our tests or interfere with the rest of the computer's functionality. Developer Description: MashPad is a powerful file manager for Windows that also gives you the power to archive and create archives that contain a mixture of files and folders. The app also allows you to share the contents of an archive with other users, which is a pretty convenient feature to have. If you decide to start a job with a shortcut that's located somewhere on the system, you can easily move that link to another location in the list of favorites. And if you decide to copy a file to the Desktop or to any folder on the computer's hard drive, you can do it by simply right-clicking on the file or folder and choosing Copy. Then, you can move that file to another location by choosing the destination to paste from the list, or you can drag-and-drop it using any of the folders, documents or shortcuts that appear on the computer. If you just want to select a number of files and move them to a different location, it is also possible to do that by just double-clicking any of the files. Of course, when it comes to files, you can also compress or decompress them, but you can also edit the files' properties, create a link or rename the files to move them to a different location. If you'd like to send the contents of an archive to a friend, simply select the files you'd like to share and click on the Send button on the top right-hand corner. Alternatively, you can drag-and-drop the archive's link into any messenger application or into the file browser. WinTube is a software

## **System Requirements:**

Minimum Requirements: \* Windows 7 \* DirectX 11 with Shader Model 5 \* 1 GB of RAM \* 1 GB of free disk space \* An Intel Core i5 CPU (2.67 GHz) or an AMD Athlon X2 64 \* A Nvidia GeForce GTX 660 \* A monitor with a 1920 x 1080 display resolution \* 2 GB of RAM \* 2 GB of free disk space Recommended Requirements: \* Windows 8 \* DirectX 12 with Shader Model  $5 * 3$ 

<https://dwfind.org/solution-clone-crack-keygen/>

http://humlog.social/upload/files/2022/07/W2hXglRfMsPbum46jlKn\_04\_62849610f3dfbb03256e78214241cb6e\_file.pdf [https://mykingdomtoken.com/upload/files/2022/07/N9pfSdIUcUibXCXJZccj\\_04\\_bfd83cedbe8d4ed5b238b02a03460f3a\\_file](https://mykingdomtoken.com/upload/files/2022/07/N9pfSdIUcUibXCXJZccj_04_bfd83cedbe8d4ed5b238b02a03460f3a_file.pdf) [.pdf](https://mykingdomtoken.com/upload/files/2022/07/N9pfSdIUcUibXCXJZccj_04_bfd83cedbe8d4ed5b238b02a03460f3a_file.pdf)

<https://ssmecanics.com/cardia-crack-download-latest/>

<https://homeimproveinc.com/drive-identity-tool-free-2022/>

<http://nuvocasa.com/?p=29131>

<https://wvs.nrw/adobe-extension-manager-crack-activation-code-with-keygen-download-mac-win/>

<https://www.careerfirst.lk/sites/default/files/webform/cv/hollrad81.pdf>

<http://dponewsbd.com/?p=15584>

<https://www.cameraitacina.com/en/system/files/webform/feedback/alltasks.pdf>

<https://charlottekoiclub.com/advert/skypecap-crack-license-key-3264bit-updated-2022/>

[https://seniordiscount.ca/wp-](https://seniordiscount.ca/wp-content/uploads/2022/07/Portable_Caesium__Crack___With_License_Code_Free_Download_Latest.pdf)

[content/uploads/2022/07/Portable\\_Caesium\\_\\_Crack\\_\\_\\_With\\_License\\_Code\\_Free\\_Download\\_Latest.pdf](https://seniordiscount.ca/wp-content/uploads/2022/07/Portable_Caesium__Crack___With_License_Code_Free_Download_Latest.pdf) <https://cryptic-fjord-79422.herokuapp.com/vivlaty.pdf>

<https://nysccommunity.com/advert/i-sound-recorder-crack-license-keygen-free-download-for-pc/>

<https://secure-bastion-31393.herokuapp.com/birpay.pdf>

[https://vast-badlands-62678.herokuapp.com/TeamCity\\_for\\_Confluence.pdf](https://vast-badlands-62678.herokuapp.com/TeamCity_for_Confluence.pdf)

<https://www.almaluxjesolo.it/ip-detective-suite-2k-crack-download-3264bit-latest-2022/>

[https://sellandbuyitsolution.com/wp-content/uploads/2022/07/VREP\\_Player\\_Crack\\_\\_Activator\\_2022.pdf](https://sellandbuyitsolution.com/wp-content/uploads/2022/07/VREP_Player_Crack__Activator_2022.pdf)

<https://topnotchjobboard.com/system/files/webform/resume/music-fans-factory.pdf>

[https://foncab.org/wp-content/uploads/2022/07/ImTOO\\_DVD\\_To\\_DivX\\_Converter\\_\\_April2022.pdf](https://foncab.org/wp-content/uploads/2022/07/ImTOO_DVD_To_DivX_Converter__April2022.pdf)